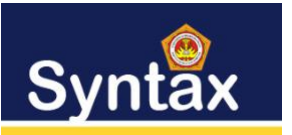

## **SISTEM PENDUKUNG KEPUTUSAN UNTUK MEMILIH PESERTA PERWAKILAN DESA PADA LOMBA MUSABAQAH TILAWATIL QURAN (MTQ) TINGKAT KECAMATAN MENGGUNAKAN METODE MOORA**

Kamil Erwansyah<sup>1</sup>, Hendryan Winata<sup>2</sup>, Hendra Jaya<sup>3</sup> STMIK Triguna Dharma Medan

*¹ erwansyah.kamil@gmail.com*

*Abstrak*— **Permasalahan ialah karena semua kepala desa diharuskan mengutus pesertanya yaitu terdiri dari tingkat anak anak dan semua kafilah di harapkan pesertanya hasil seleksi dari masing masing desanya, tidak hannya asal tunjuk untuk memenuhi permintaan panitia dan di himbau untuk mengirim peserta harus sesuai dengan desanya masing-masing tidak dianjurkan mengambil peserta dari desa lain. Karena tidak adanya perlombaan MTQ tingkat desa Dalu X B, oleh karena itu Lembaga Pengembangan Tilawatil Qur'an (LPTQ) Desa cukup kesulitan untuk membuat keputusan peserta yang paling layak dan berkompeten untuk di kirim ke MTQ tingkat kecamatan.**

**Oleh karena itu diperlukan sistem pendukung keputusan yaitu sistem informasi berbasis komputer yang dipakai untuk mendukung pengambilan keputusan dalam suatu organisasi atau perusahaan yang diharapkan dapat mempermudah dan membantu pihak Lembaga Pengembangan Tilawatil Qur'an (LPTQ) Desa dalam membuat keputusan untuk memilih peserta MTQ tingkat kecamatan salah satu metode yang di gunakan adalah metode MOORA (Multi Objective Optimization On the basis of Ratio Analysis) Metode MOORA adalah metode yang memiliki perhitungan dengan kalkulasi yang minimum dan sangat sederhana. Metode ini memiliki tingkat selektifitas yang baik dalam menentukan suatu alternatif.**.

*Kata Kunci***— Sistem Pendukung Keputusan, Metode Moora, Peserta MTQ**

*Abstract—* **The problem is that all village heads are required to send participants, which consist of children and all caravans are expected to be selected from each village, not only as long as they are appointed to fulfill the committee's request and are encouraged to send participants in accordance with their respective villages It is recommended to take participants from other villages. Due to the absence of a Dalu X B village-level MTQ competition, the Village Tilawatil Qur'an Development Institute (LPTQ) had quite a difficult time making a decision on the most appropriate and competent participant to send to the sub-district MTQ.**

**Therefore, a decision support system is needed, namely a computer-based information system that is used to support decision making in an organization or company which is expected to facilitate and assist the Village Tilawatil Qur'an Development Institute (LPTQ) in making decisions to choose MTQ participants at the sub-district level. one method used is the MOORA (Multi Objective Optimization On the basis of Ratio Analysis) method. The MOORA method is a method that has a calculation with a minimum and very simple calculation. This method has a good level of selectivity in determining an alternative.**

*Keywords—* **Decision Support System, Moora Method, MTQ Participants**

#### I. PENDAHULUAN

MTQ (Musabaqah Tilawatil Quran) secara umum digelar untuk meningakatkan rasa cinta terhadap kitab suci Al-Quran sekaligus untuk meningkatkan pemahaman terhadap isi

kandungannya untuk kemudian dapat diamalkan secara taat dan kaffah. Disamping itu pula MTQ ini juga untuk meningkatkan minat membaca kitab suci, termasuk untuk meningkatkan keimanan dan ketaqwaan kepada Allah SWT serta merupakan suatu bentuk syiar islam sekaligus untuk

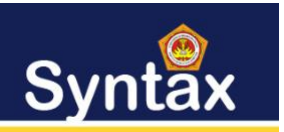

mempersiapkan Qori dan Qoriah guna berlaga pada tingkat yang lebih tinggi lagi.

Karena semua kepala desa diharuskan mengutus pesertanya yaitu terdiri dari tingkat anak anak dan semua kafilah di harapkan pesertanya hasil seleksi dari masing masing desanya, tidak hannya asal tunjuk untuk memenuhi permintaan panitia dan di himbau untuk mengirim peserta harus sesuai dengan desanya masing-masing tidak dianjurkan mengambil peserta dari desa lain. Karena tidak adanya perlombaan MTQ tingkat desa Dalu X B, oleh karena itu Lembaga Pengembangan Tilawatil Qur'an (LPTQ) Desa cukup kesulitan untuk membuat keputusan peserta yang paling layak dan berkompeten untuk di kirim ke MTQ tingkat kecamatan.

Oleh karena itu diperlukan sistem pendukung keputusan yaitu sistem informasi berbasis komputer yang dipakai untuk mendukung pengambilan keputusan dalam suatu organisasi atau perusahaan yang diharapkan dapat mempermudah dan membantu pihak Lembaga Pengembangan Tilawatil Qur'an (LPTQ) Desa dalam membuat keputusan untuk memilih peserta MTQ tingkat kecamatan salah satu metode yang di gunakan adalah metode MOORA (Multi Objective Optimization On the basis of Ratio Analysis) Metode MOORA adalah metode yang memiliki perhitungan dengan kalkulasi yang minimum dan sangat sederhana. Metode ini memiliki tingkat selektifitas yang baik dalam menentukan suatu alternatif.

#### II. METODE PENELITIAN

Berikut adalah langkah langkah dari metode MOORA (Pane & Erwansyah, 2020):

1. Langkah Pertama :

Menginput Nilai Kriteria. Menginput nilai kriteria suatu alternatif dimana nilai tersebut nantinya akan diproses dan hasilnya akan menjadi sebuah keputusan (Hidayatulloh & Purwokerto, 2017).

2. Langkah Kedua:

Merubah nilai kriteria menjadi matriks keputusan. matriks keputusan berfungsi sebagai pengukuran kinerja dari alternatife I th pada atribut J th, M adalah alternatif dan n adalah jumlah atribut dan kemudian sistem rasio dikembangkan dimana setiap kinerja dari sebuah alternatif pada sebuah atribut dibandingkan dengan penyebut yang merupakan wakil untuk semua alternatif dan atribut tersebut, berikut adalah perubahan nilai kriteria menjadi sebuah matriks keputusan (Yetri & Fauzi, 2020).

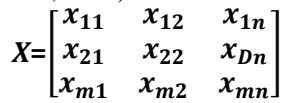

3. Langkah Ketiga:

Normalisasi pada metode Moora. Normalisasi bertujuan untuk menyatukan setiap element matriks sehingga element matriks memiliki nilai yang seragam. Normalisasi pada Moora dapat dihitung menggunakan sebagai berikut (Jaya et al., 2020):

$$
X^*_{ij}=X_{ij}/\sqrt{\left[\sum_i^m=1\;X_{ij}^2\right]}
$$

4. Langkah Keempat:

Mengurangi nilai maximax dan minimax untuk menandakan bahwa sebuah atribut lebih penting itu bisa dikalikan dengan bobot yang sesuai dengan bobot yang sesuai (koefesien signifikan). Saat atribut bobot dipertimbangkan perhitungan menggunakan persamaan sebagai berikut:

$$
Y_i = \sum_j^g =_1 W_j X^*_{ij} - \sum_j^n =_{g+1} W_j W^*_{ij}
$$

5. Langkah Kelima:

Menentukan rangking dari hasil perhitungan MOORA langkah terakhir yang dilakukan yaitu membuat perangkingan untuk hasil perhitungan MOORA dengan cara mengurutkan dari hasil yang paling besar ke hasil yang paling kecil.

#### III. HASIL DAN PEMBAHASAN

Dalam menyelesaikan permasalahan yang terjadi pada Desa Dalu X B Tanjung Morawa terkait memilih peserta perwakilan desa pada lomba Musabaqah Tilawatil Quran (MTQ) tingkat kecamatan dibutuhkan sebuah sistem yang mampu mempermudah dalam penentuan kelayakan peserta lomba yang nantinya dapat diaplikasi dalam sebuah sistem komputer dengan menggunakan metode Multi Objective Optimization on The Basis of Ratio. Setiap output yang dihasilkan oleh sistem harus sesuai dengan hasil yang diharapkan.

Adapun algoritma sistem penyelesaian metode Multi Objective Optimization on The Basis of Ratio adalah sebagai berikut (Nababan & Sinambela, 2018):

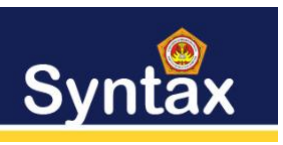

- 1. Menentukan kriteria, bobot dan alternatif
- 2. Merubah nilai kriteria menjadi matriks keputusan
- 3. Normalisasi setiap elemen matriks dan optimalisasi nilai atribut.
- 4. Nilai preferensi
- 5. Perangkingan dan hasil

## **1. Menentukan Kriteria, Bobot dan Alternatif**

Sistem yang dibangun memiliki 5 kriteria yang sangat berpengaruh pada proses penentukan kelayakan peserta lomba. Adapat kelima kriteria tersebut dapat dilihat pada tabel berikut. Tabel 1 Menentukan Kriteria

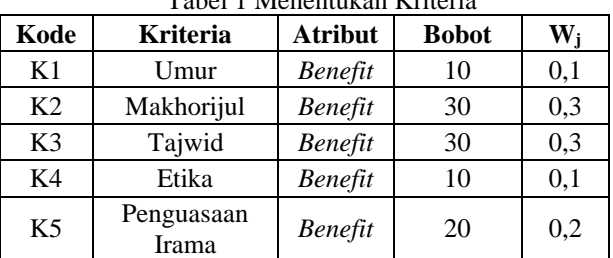

Kriteria menjadi bahan dalam menentukan kelayakan peserta lomba tentunya harus memiliki bobot yang akan dijadikan acuan penilaian berdasarkan tingkat kepentingannya.

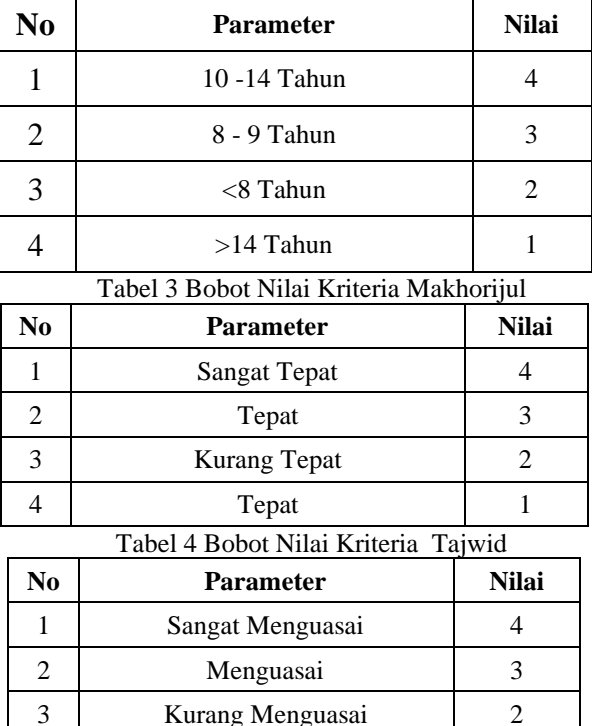

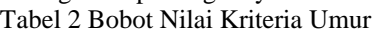

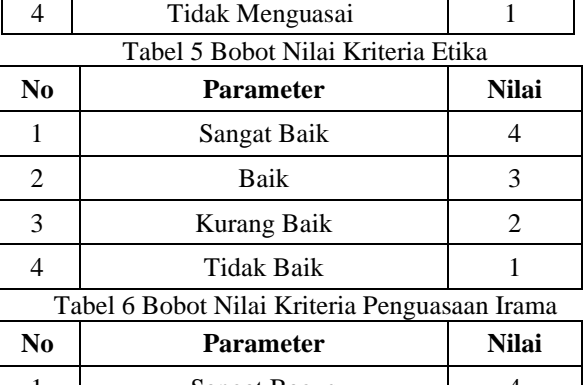

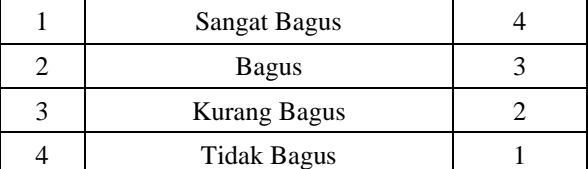

Data peserta dan nilai alternatif adalah data yang bersumber dari Lembaga Pengembangan Tilawatil Qur'an (LPTQ) desa Dalu X B Tanjung Morawa yang berisi tentang data-data penilaian terhadap peserta yang akan mengikuti lomba. Untuk memudahkan dalam perhitungan maka data yang digunakan dalam kasus ini adalah 10. Dimana 10 data tersebut adalah sebagai perwakilan dalam proses penentuan kelayakan peserta lomba MTQ.

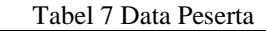

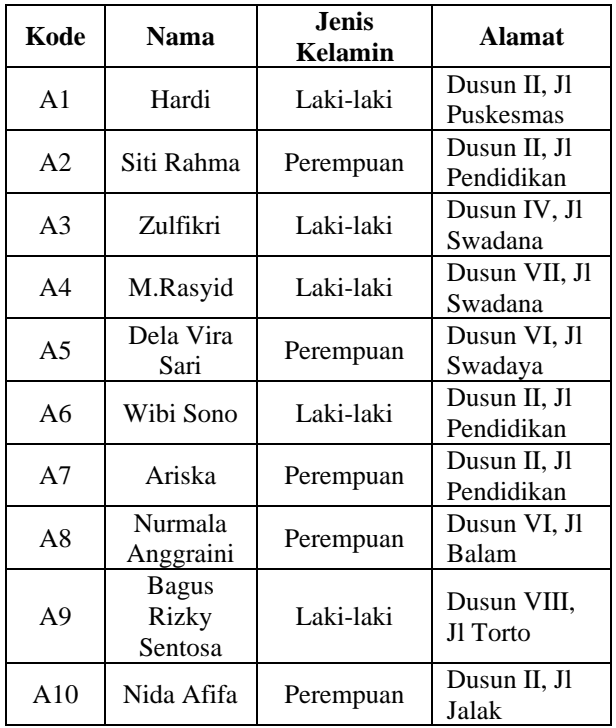

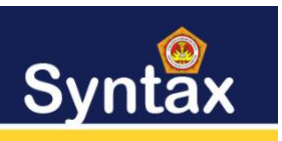

Journal of Software Engineering, Computer Science and Information Technology p-ISSN: 2776-7027, e-ISSN: 2723-0538 Volume: 2, Nomer: 1 Juni 2021

Data peserta yang diperoleh kemudian diberikan penilaian sesuai dengan kriteria yang berlaku dalam proses penentuan kelayakan peserta lomba.

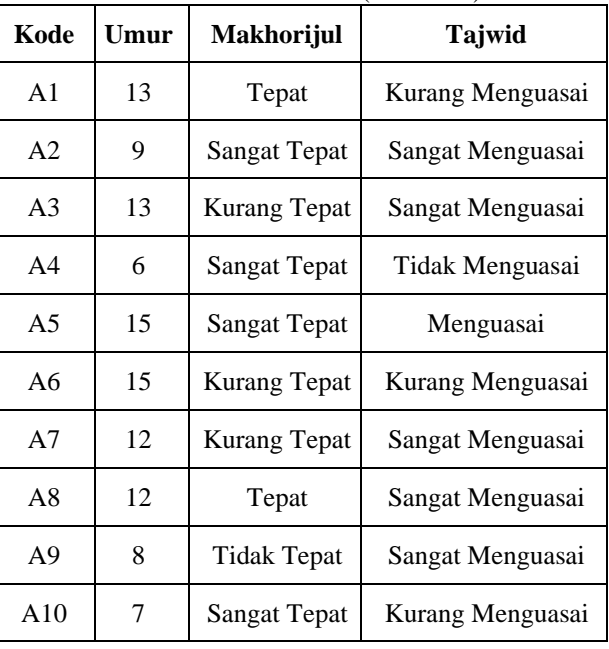

Tabel 8 Data Nilai (Alternatif)

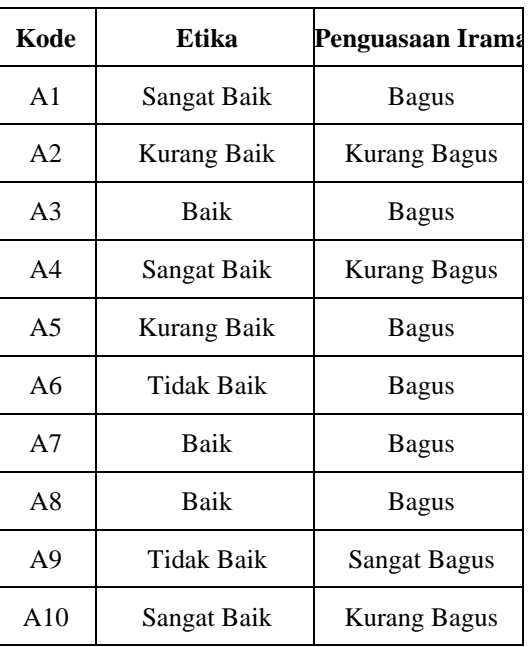

Dalam perhitungan menggunakan metode MOORA nilai yang digunakan harus dalam bentuk angka. Oleh karena itu semua data yang diperoleh diubah kedalam bentuk bobot nilai untuk setiap kriteria yang berlaku.

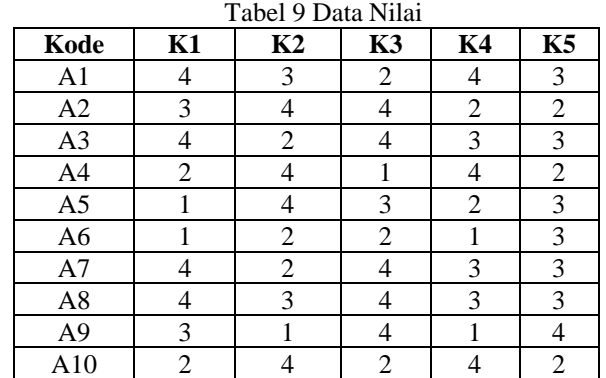

### **2. Merubah Nilai Kriteria Menjadi Matriks Keputusan**

Merubah nilai kriteria menjadi matriks keputusan menggunakan rumus sebagai berikut :

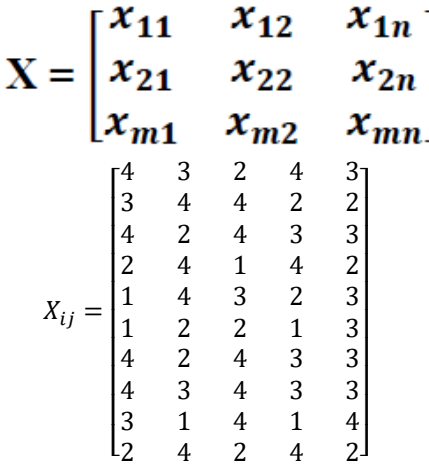

## **3. Normalisasi Elemen Matriks Keputusan**

Nilai mastriks yang diperoleh kemudian dihitung menggunakan rumus sebagai berikut :

$$
X_{ij} = \frac{X_{ij}}{\sqrt{\sum_{j=1}^{m} ij}}
$$

1. Mencari rasio kriteria Umur (K1) :

$$
X_{1,1} = \frac{4}{\sqrt{4^2 + 3^2 + 4^2 + 2^2 + 1^2 + 1^2 + 4^2 + 4^2 + 3^2 + 2^2}}
$$
  
=  $\frac{4}{9.59166} = 0,4170$   

$$
X_{2,1} = \frac{3}{\sqrt{4^2 + 3^2 + 4^2 + 2^2 + 1^2 + 1^2 + 4^2 + 4^2 + 3^2 + 2^2}}
$$
  
= 0,3128

 $\equiv$ 

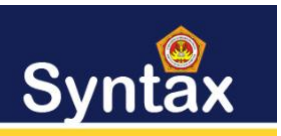

Journal of Software Engineering, Computer Science and Information Technology p-ISSN: 2776-7027, e-ISSN: 2723-0538 Volume: 2, Nomer: 1 Juni 2021

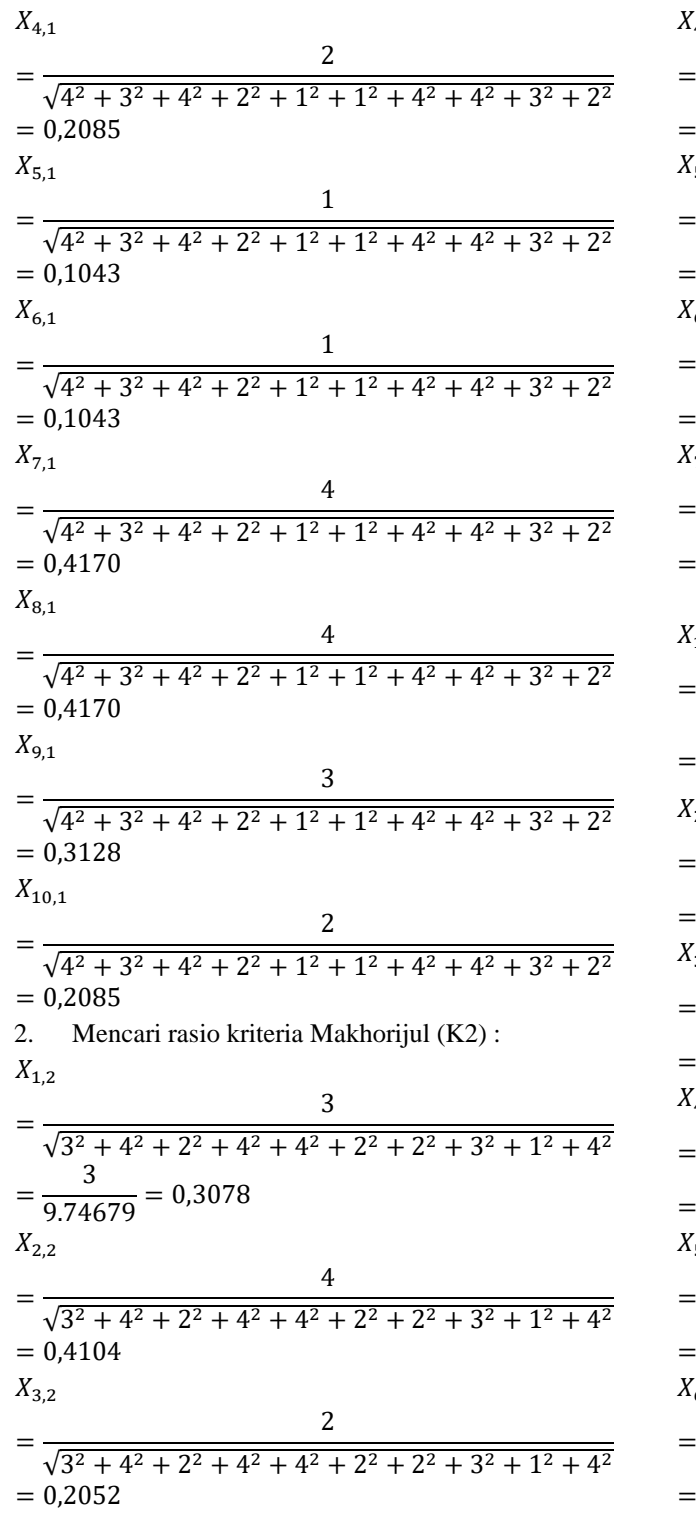

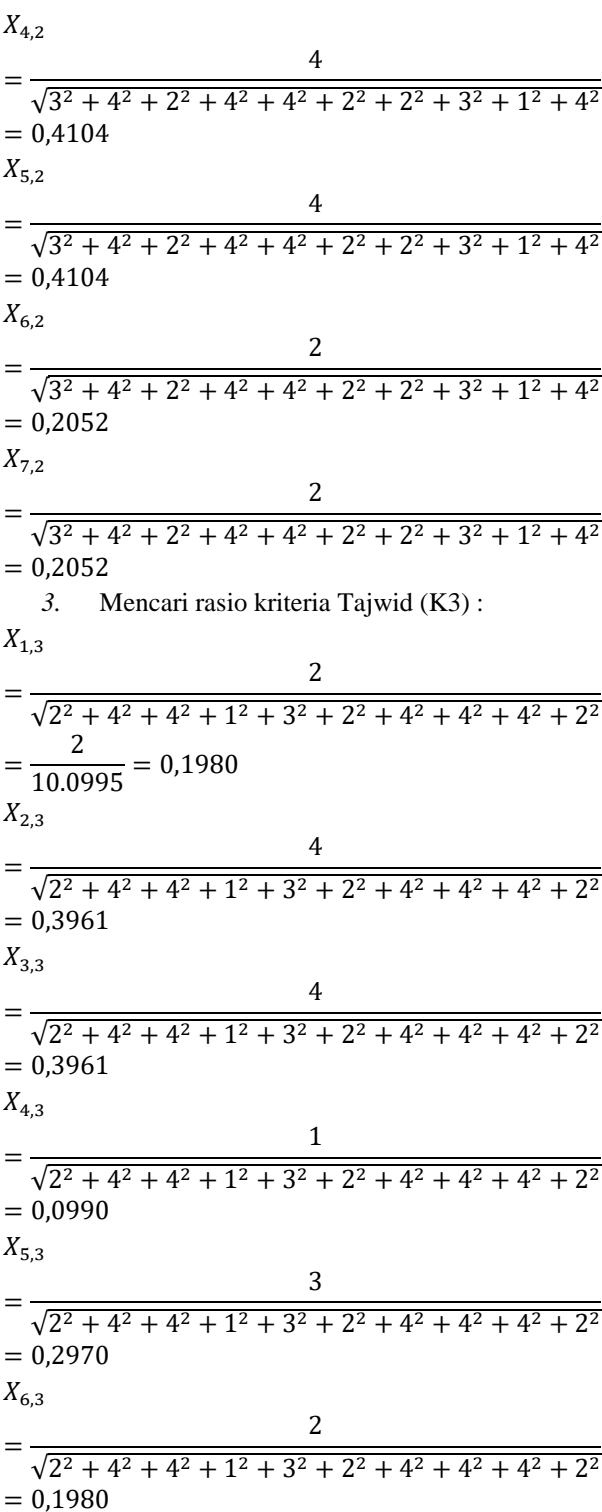

-

Penguasaan

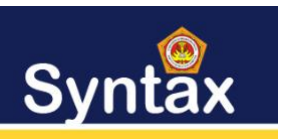

Journal of Software Engineering, Computer Science and Information Technology p-ISSN: 2776-7027, e-ISSN: 2723-0538 Volume: 2, Nomer: 1 Juni 2021

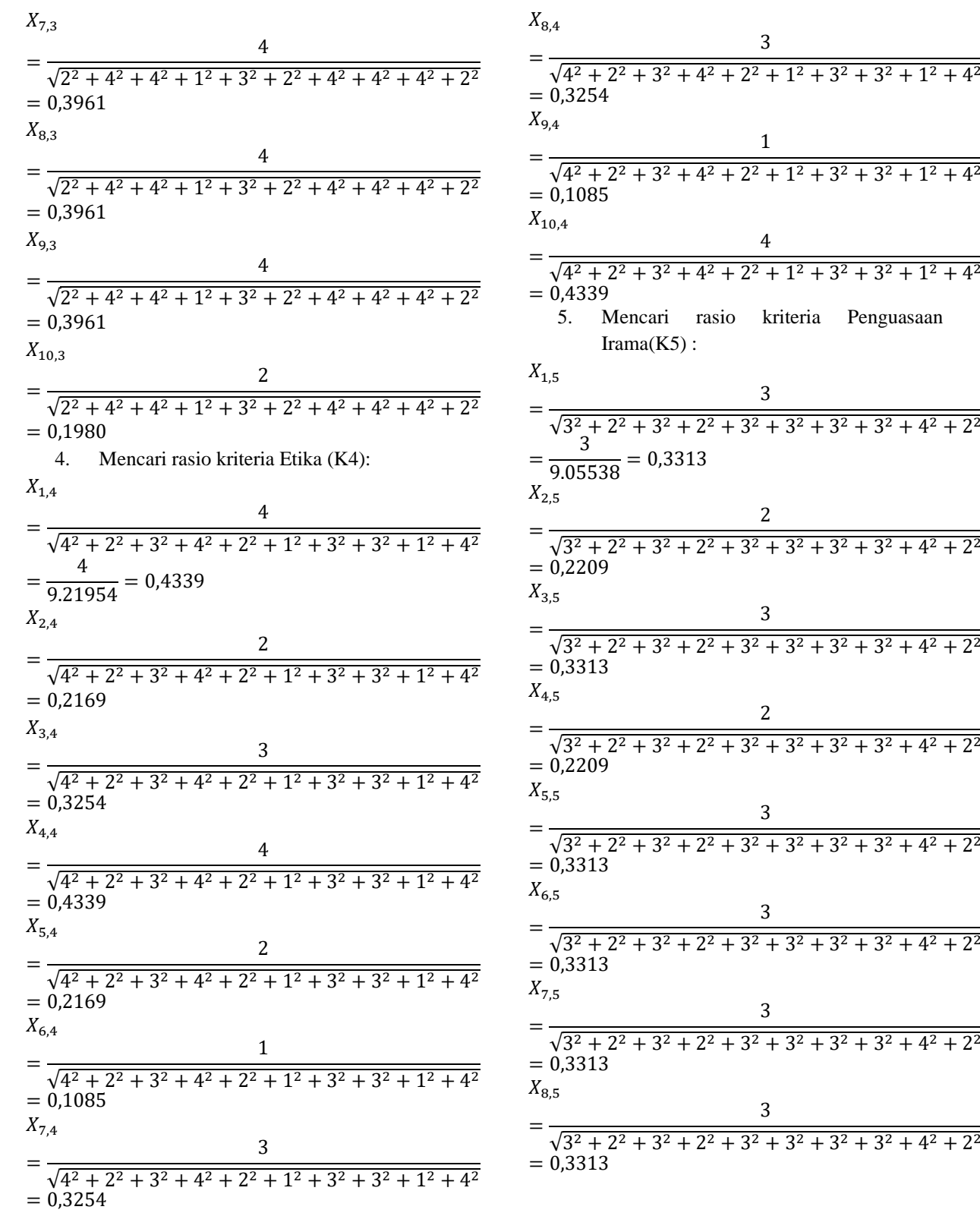

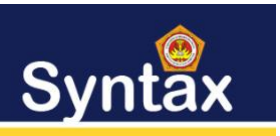

 $\overline{v}$ 

Journal of Software Engineering, Computer Science and Information Technology p-ISSN: 2776-7027, e-ISSN: 2723-0538

Volume: 2, Nomer: 1 Juni 2021

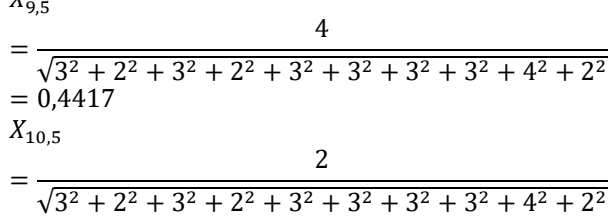

$$
= 0.2209
$$

Untuk hasil perhitungan dari semua data dapat dilihat pada matriks dibawah ini:

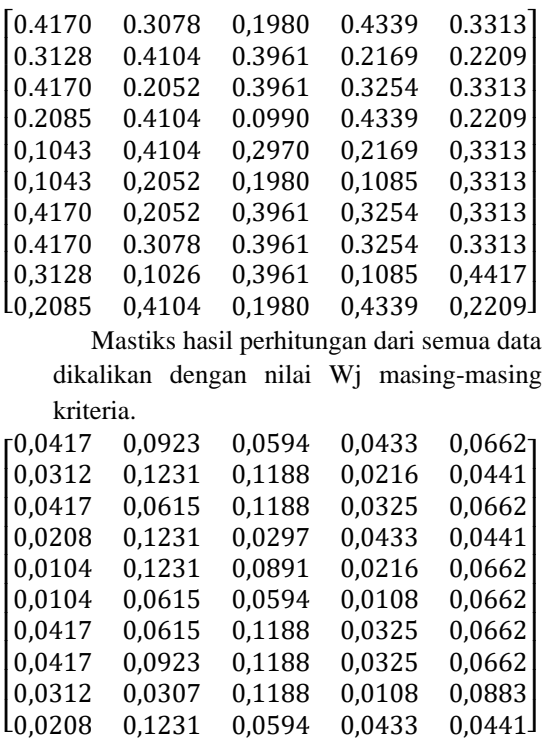

#### **4. Nilai Preferensi**

Untuk mencari nilai preferensi dapat dilakukan dengan rumus sebagai berikut :

$$
Yi = \sum_{i=1}^{n} X_{ij} - \sum_{i=g+1}^{n} X_{ij}
$$

 $Y1 =$  $0,0417+0,0923+0,0594+0,0433+0,0662 =$ 0,3031  $Y2 =$ 0,0312+0,1231+0,1188+0,0216+0,0441  $=$  0,3391

 $Y3 =$ 0,0417+0,0615+0,1188+0,0325+0,0662  $=$  0,3209  $Y4 =$ 0,0208+0,1231+0,0297+0,0433+0,0441  $=$  0,2612  $Y5 =$ 0,0104+0,1231+0,0891+0,0216+0,0662  $=$  0.3106  $Y6 =$ 0,0104+0,0615+0,0594+0,0108+0,0662  $=$  0,2085  $Y7 =$ 0,0417+0,0615+0,1188+0,0325+0,0662  $=$  0,3209  $Y8 =$ 0,0417+0,0923+0,1188+0,0325+0,0662  $=$  0,3517  $Y9 =$ 0,0312+0,0307+0,1188+0,0108+0,0883  $=$  0,2801  $Y10 =$ 0,0208+0,1231+0,0594+0,0433+0,0441  $=$  0,2909

Dibawah ini merupakan nilai preferensi untuk semua data altenatif yang dihitung menggunakan metode Moora.

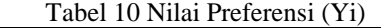

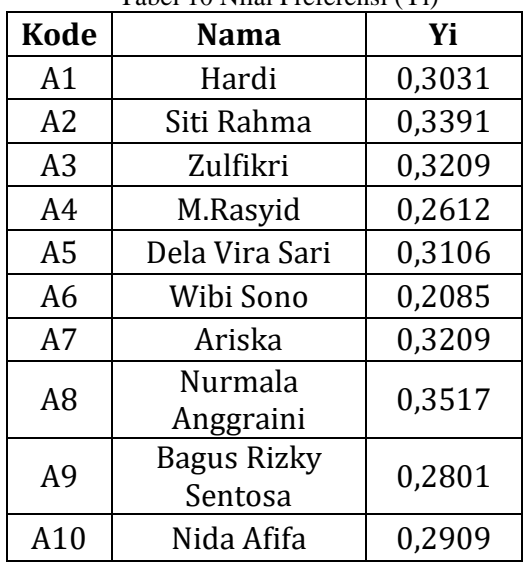

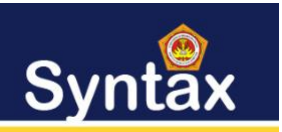

#### **5. Perangkingan dan Hasil**

Jika Yi sama atau lebih besar sampai maksimal 0,4 dari nilai rata-rata maka peserta dinyatakan layak. Pada kasus ini nilai rata-ratanya adalah 0,3.

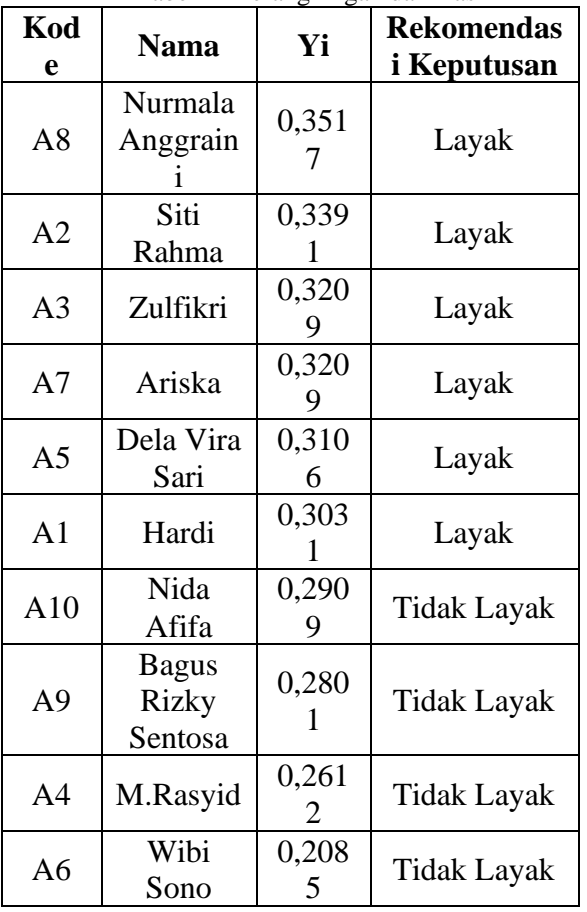

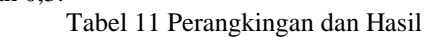

#### IV. KESIMPULAN

Dari hasil pembahasan pada bab sebelumnya mengenai pembuatan aplikasi sistem pendukung keputusan untuk memilih peserta perwakilan desa pada lomba Musabaqah Tilawatil Quran (MTQ) tingkat kecamatan Menggunakan Metode MOORA dapat diambil beberapa kesimpulan sebagai berikut:

1. Metode moora dapat diterapkan dalam memilih peserta perwakilan desa pada lomba Musabaqah Tilawatil Quran (MTQ) tingkat kecamatan dengan cara mengumpulkan data peserta dan menghitung setiap perhitungan kriteria yang telah di tentukan dengn metode moora untuk mendapatkan hasil peserta yang layak untuk dikirim ke tingkat kecamatan..

- 2. Dalam merancang sistem dengan menggunakan metode moora yang dapat digunakan memilih peserta perwakilan desa pada lomba Musabaqah Tilawatil Quran (MTQ) tingkat kecamatan dapat dilakukan dengan menerjemahkan perhitungan metode moora ke dalam bahasa pemrograman berbasis dekstop.
- 3. Sistem yang telah dirancang dapat diimplementasikan langsung pada LPTQ desa Dalu X B untuk digunakan sebagai solusi pemecahan masalah dalam menentukan memilih peserta perwakilan desa pada lomba Musabaqah Tilawatil Quran (MTQ) tingkat kecamatan sehingga pihak LPTQ tidak perlu kesulitan menentukan kelayakan peserta yang akan di kirim ke tingkat kecamatan pada lomba MTQ yang mana untuk dikirim ke tingat kecamatan.

#### **DAFTAR PUSTAKA**

- Hidayatulloh, I., & Purwokerto, T. (2017). Metode Moora Dengan Pendekatan Price-Quality Ratio Untuk. Seminar Nasional Teknologi Informasi Dan Aplikasi Komputer, 1, 62–68.
- Jaya, H., Winata, H., & Mariami, I. (2020). Sistem Pendukung Keputusan Kelayakan Pembuatan Jaringan Baru Instalasi Pipa Air Untuk Distribusi Masyarakat Pada PDAM Tirtanadi Menggunakan Metode Moora. Jurnal Teknologi Sistem Informasi Dan Sistem Komputer TGD (J-SISKO TECH), 3(1), 19–31.
- Nababan, L., & Sinambela, L. (2018). Sistem Pendukung Keputusan Penentuan Kelayakan Bedah Rumah Keluarga Miskin Menggunakan Metode Moora. Jurnal Teknik Informatika Kaputama (JTIK), Vol.02(2), 20–27.
- Pane, D. H., & Erwansyah, K. (2020). Model Prioritas Pemilihan Daerah Pembangunan Tower Telekomunikasi Berbasis Kombinasi Metode AHP dan Metode Moora. Jurnal Ilmiah Teknik Informatika Dan Sistem Informasi (JUTISI), 9(2), 11–22. http://ojs.stmikbanjarbaru.ac.id/index.php/jutisi/article/view/4 91
- Yetri, M., & Fauzi, A. (2020). Implementasi Metode Multi-Objective Optimization On The Basic of Ratio Analysis ( MOORA ) Untuk Menentukan Kualitas Cake Terbaik Pada Aerofood Catering Service. J-SISKO TECH, 3(2), 123–131.